Windows2000 PDF

https://www.100test.com/kao\_ti2020/454/2021\_2022\_Windows200  $\sim$  2100 $\sim$  454517.htm 1 win 9x win 2000 FAT32  $\infty$  $2000$ DOS 9x C 9x  $\sin 2000$  DOS  $200$  $800M$  2 win 2000 states and the NTFS states of the NTFS 且此文件系统格式有很好的纠错性;但这样一来,DOS和win  $\Im x$ FAT32 and FAT32 DOS win 2000 为NTFS格式的方法是,点击"开始-程序-附件"选中"命令 ", where  $\sim$  "convert" drive\_letter:/fs:ntfs",其中的"drive"是你所要升级的硬盘分区符  $\mathbb C$ 1 Windows a. NOTEPAD Winnt\inf\sysoc.inf , hide  $\qquad \qquad$  hide  $\qquad \qquad$   $\qquad \qquad$   $\qquad \qquad$   $\qquad \qquad$   $\qquad \qquad$   $\qquad \qquad$   $\qquad \qquad$   $\qquad \qquad$   $\qquad \qquad$   $\qquad \qquad$   $\qquad \qquad$   $\qquad$   $\qquad \qquad$   $\qquad \qquad$   $\qquad \qquad$   $\qquad \qquad$   $\qquad \qquad$   $\qquad$   $\qquad$   $\qquad$   $\qquad$   $\qquad$   $\qquad$   $\qquad$   $\qquad$   $\$  $h$ ide he $h$ 

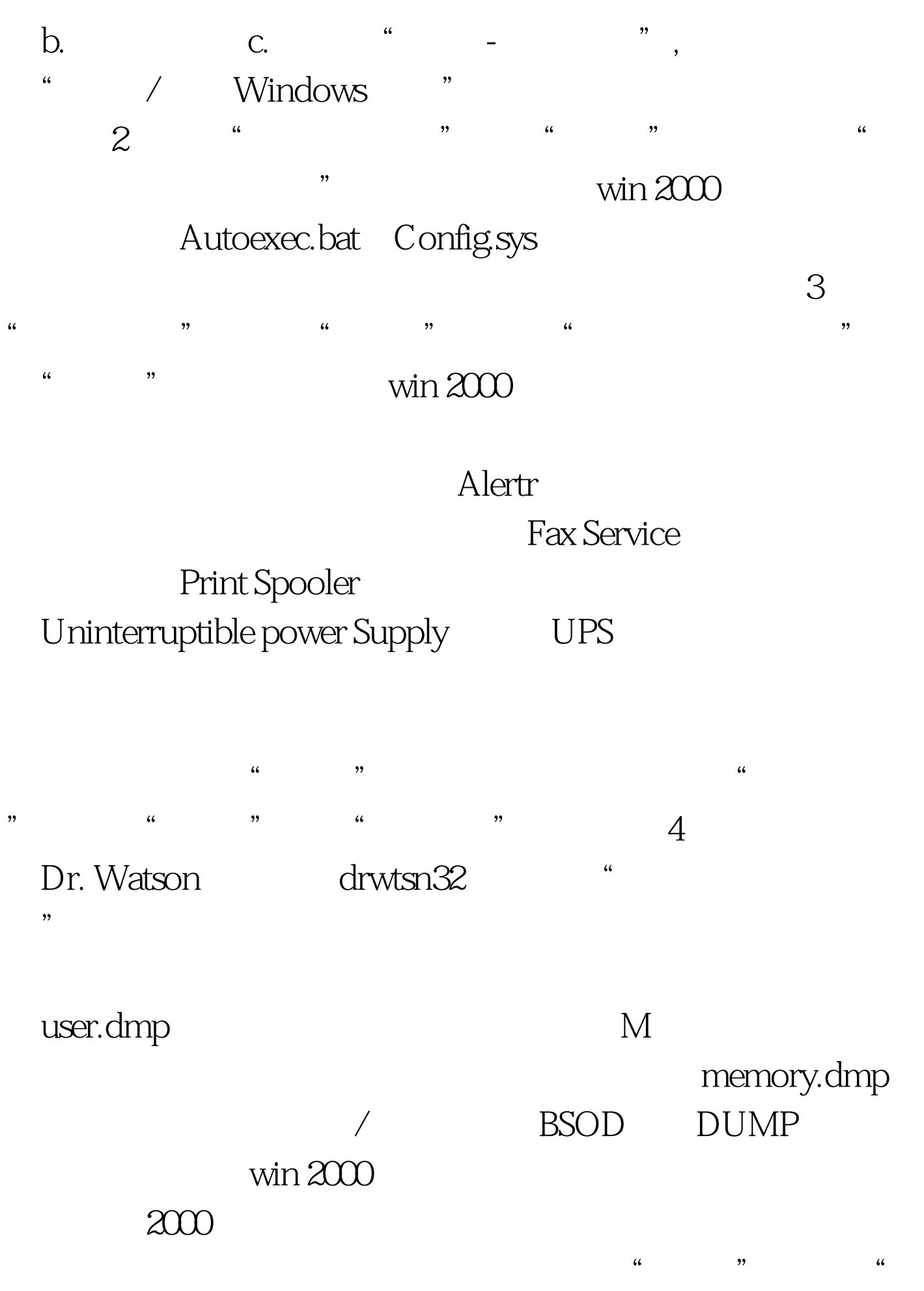

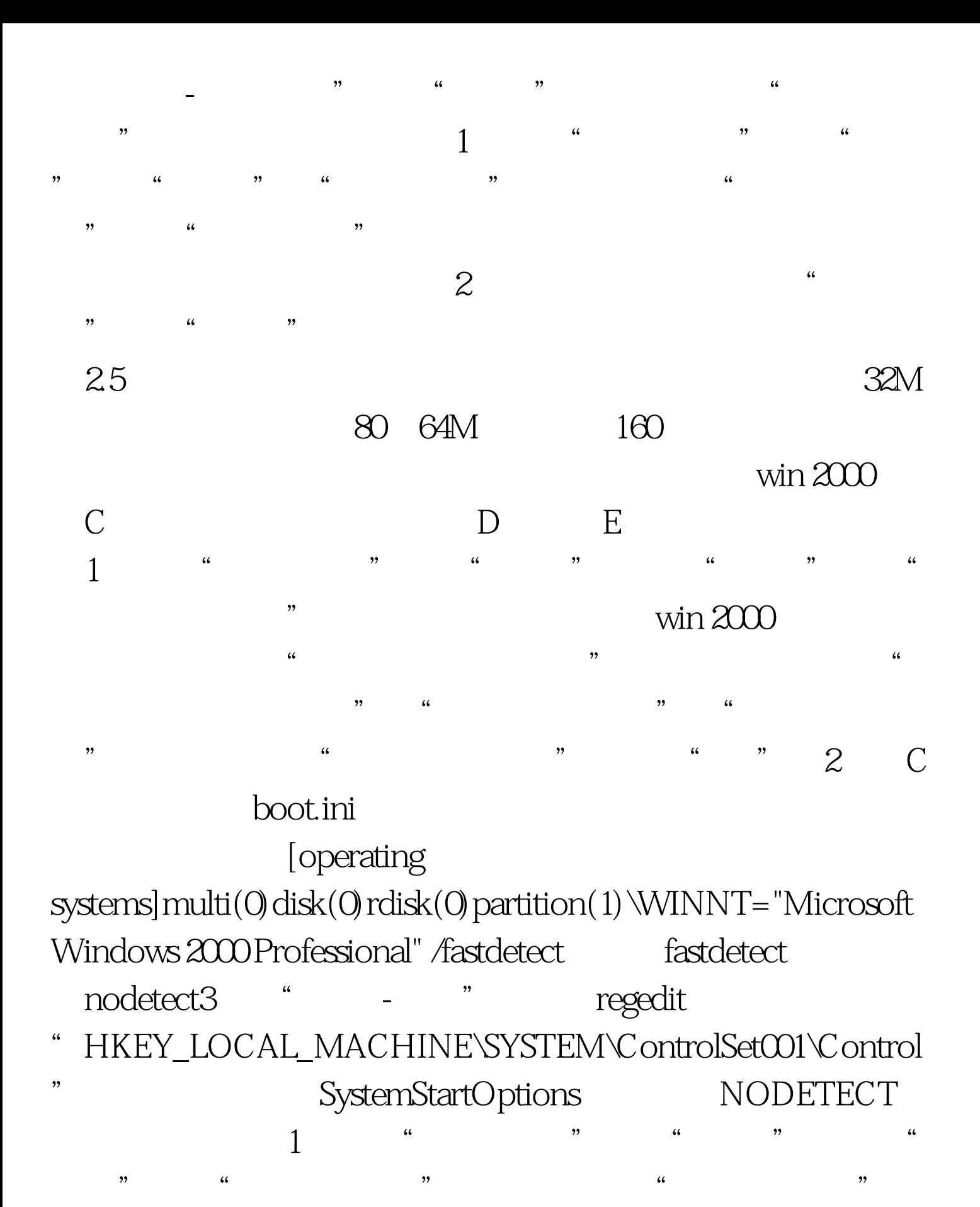

 $\degree$  "  $\degree$  2  $\degree$  IDE "

 $\frac{1}{\sqrt{1-\frac{1}{\sqrt{1-\frac{1$ 

" Primary IDE Channel" "Secondary IDE Channel" , eq. ( ) , eq. ( ) , eq. ( ) , eq. ( ) , eq. ( ) , eq. ( ) , eq. ( ) ,  $\frac{1}{2}$  ,  $\frac{1}{2}$  ,  $\frac{1}{2}$  ,  $\frac{1}{2}$  ,  $\frac{1}{2}$  ,  $\frac{1}{2}$  ,  $\frac{1}{2}$  ,  $\frac{1}{2}$  ,  $\frac{1}{2}$  ,  $\frac{1}{2}$  ,  $\frac{1}{2}$  ,  $\frac{1}{2}$  ,  $\frac{1$ 

" "DMA" " 100Test

www.100test.com